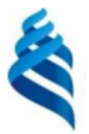

# МИНИСТЕРСТВО НАУКИ И ВЫСШЕГО ОБРАЗОВАНИЯ РОССИЙСКОЙ ФЕДЕРАЦИИ

Федеральное государственное автономное образовательное учреждение

высшего образования

«Дальневосточный федеральный университет» (ДВФУ)

#### ИНСТИТУТ МАТЕМАТИКИ И КОМПЬЮТЕРНЫХ ТЕХНОЛОГИЙ (ИКОЛА)

«СОГЛАСОВАНО» Руководитель ОП

Артемьева И.Л.

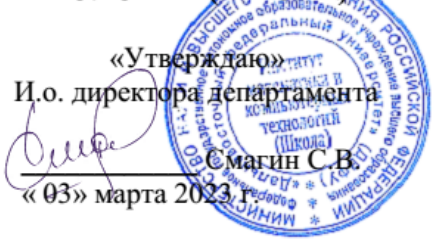

#### **РАБОЧАЯ ПРОГРАММА ДИСЦИПЛИНЫ Современные методы разработки интеллектуальных интерфейсов**

Направление подготовки 01.04.02 «Прикладная математика и информатика» (Перспективные методы искусственного интеллекта в сетях передачи и обработки данных) **Форма подготовки очная**

Рабочая программа составлена в соответствии с требованиями Федерального государственного образовательного стандарта по направлению подготовки 01.04.02 Прикладная математика и информатика, утвержденного приказом Министерства образования и науки РФ от 10.01.2018 № 13 (с изменениями и дополнениями).

Рабочая программа обсуждена на заседании департамента программной инженерии и искусственного интеллекта ИМиКТ ДВФУ (протокол от «02» марта 2023 г. № 3.0)

И.о. директора департамента программной инженерии и искусственного интеллекта ИМиКТ ДВФУ к.т.н. Смагин С.В.

Составитель (ли): профессор департамента ПИиИИ ИМиКТ ДВФУ д.т.н. Артемьева И.Л., профессор департамента ПИиИИ ИМиКТ ДВФУ д.т.н. Грибова В.В.

> Владивосток 2023

#### Оборотная сторона титульного листа РПД

 $\mathfrak{1}.$ Рабочая программа пересмотрена и утверждена на заседании Департамента программной инженерии и искусственного интеллекта, протокол от « $\rightarrow$  20 г.  $N_2$ 

 $2.$ Рабочая программа пересмотрена и утверждена на заседании Департамента программной инженерии и искусственного интеллекта, протокол от « $\_\_$   $\_\_$ 

#### **Цели и задачи освоения дисциплины:**

**Цель:** ознакомление студентов с современными методами, технологией, инструментальными средствами для разработки пользовательского интерфейса программных систем, а также новыми тенденциями и перспективами их развития.

#### **Задачи:**

1. Овладеть системой знаний о принципах, лежащих в основе проектирования пользовательских интерфейсов различного назначения, ориентированных на пользователя.

2. Изучить принципы и подходы разработки пользовательских интерфейсов.

3. Уметь правильно и обоснованно выбирать интерфейсные решения.

Процесс обучения по данной дисциплине разбит на следующие этапы: введение студента в предметную область; овладение необходимыми теоретическими знаниями для проектирования интерфейсов, отвечающих требованиям современного этапа; овладение практическими навыками проектирования интерфейсов; контроль знаний, умений и навыков студентов.

В результате изучения данной дисциплины у обучающихся формируются следующие компетенции:

Профессиональные компетенции выпускников и индикаторы их достижения:

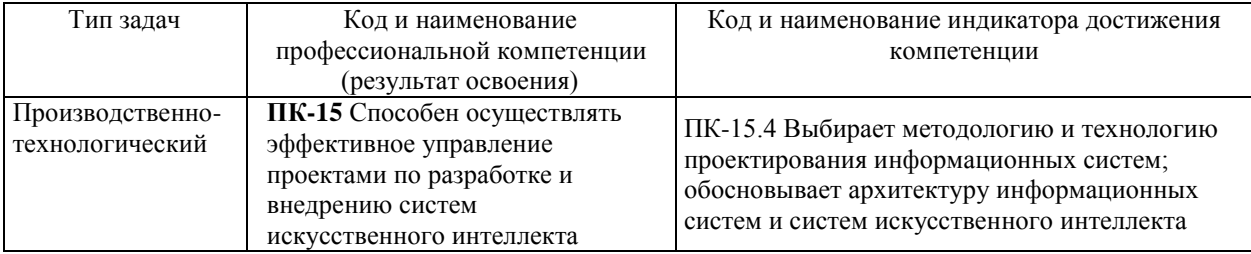

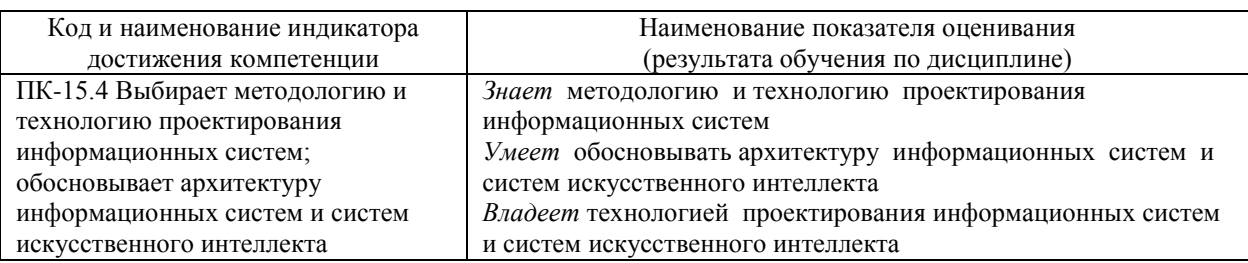

1. Трудоёмкость дисциплины и видов учебных занятий по дисциплине

Общая трудоемкость дисциплины составляет 3 зачётные единицы 108 академических часов, в том числе 72 академических часа, отведенных на контактную работу обучающихся с преподавателем (36 академических часов занятий лекционного типа, 36 академических часов занятий практического типа) и 36 академических часов на самостоятельную работу обучающихся.

(1 зачетная единица соответствует 36 академическим часам).

Видами учебных занятий и работы обучающегося по дисциплине являются:

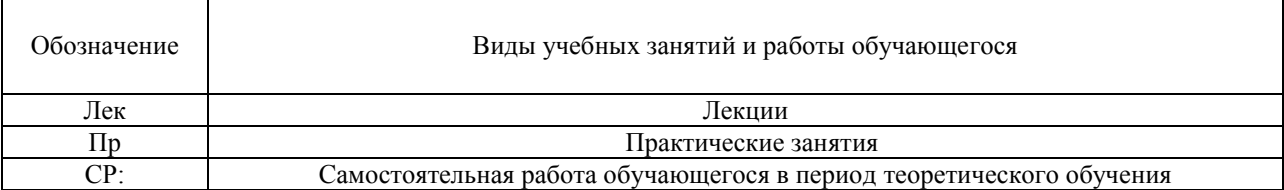

#### Структура дисциплины:

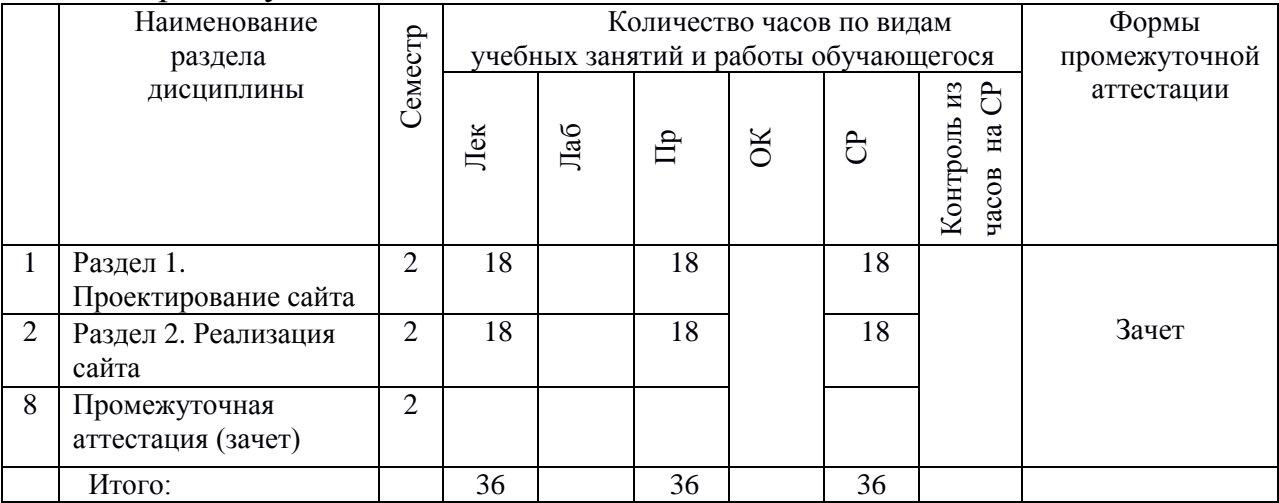

#### Форма обучения – очная

# 2. **СТРУКТУРА И СОДЕРЖАНИЕ ТЕОРЕТИЧЕСКОЙ ЧАСТИ КУРСА**

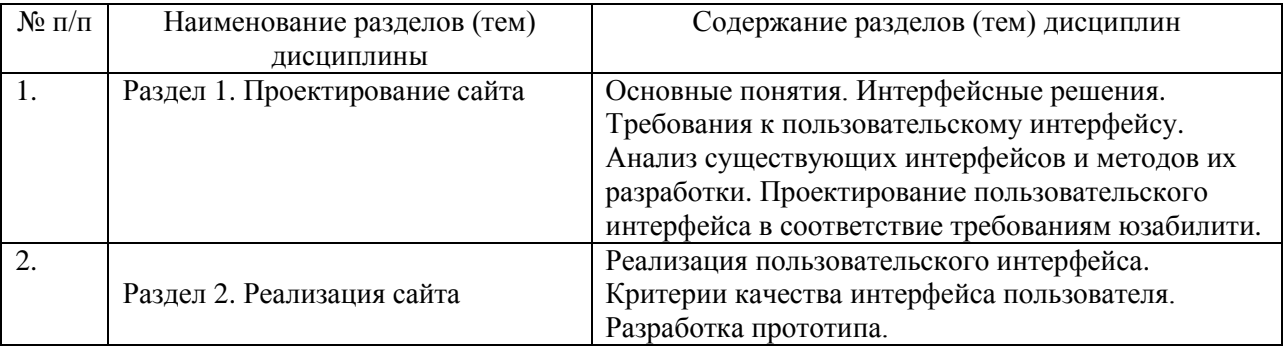

## 3. **СТРУКТУРА И СОДЕРЖАНИЕ ПРАКТИЧЕСКОЙ ЧАСТИ КУРСА И САМОСТОЯТЕЛЬНОЙ РАБОТЫ**

#### **Практические занятия**

#### **Практическое занятие 1. Анализ интерфейсных решений (6 час.).**

Выбор студентами нескольких программных продуктов и анализ их пользовательских интерфейсов (ошибок и дефектов проектирования, удачных интерфейсных решений).

#### **Практическое занятие 2. Анализ требований к пользовательскому интерфейсу (6 час.).**

1. Анализ назначения программного продукта (ПП), анализ требований к ПП, пользовательскому интерфейсу, анализ профиля пользователя.

2. Изучение аналогов интерфейсов данного назначения, анализ их сильных и слабых сторон.

## **Практическое занятие 3. Проектирование пользовательского интерфейса в соответствие требованиям юзабилити (10 час.).**

На основе требований к программному продукту и его интерфейсу проектирование пользовательского интерфейса в соответствии с требованиями юзабилити.

### **Практическое занятие 4. Анализ и обоснование решений по проектированию интерфейсов(4 час.).**

1. Анализ спроектированного интерфейса на соответствие критериям качества (скорость работы, скорость обучения, число ошибок пользователя, субъективное удовлетворение) и требованиям юзабилити.

2. Исправление ошибок проектирования.

### **Практическое занятие 5. Редизайн пользовательского интерфейса (10 час.).**

1. Анализ других возможных решений реализации пользовательского интерфейса для той же функциональности ПП.

- 2. Проектирование альтернативных решений.
- 3. Сравнение различных интерфейсных решений.

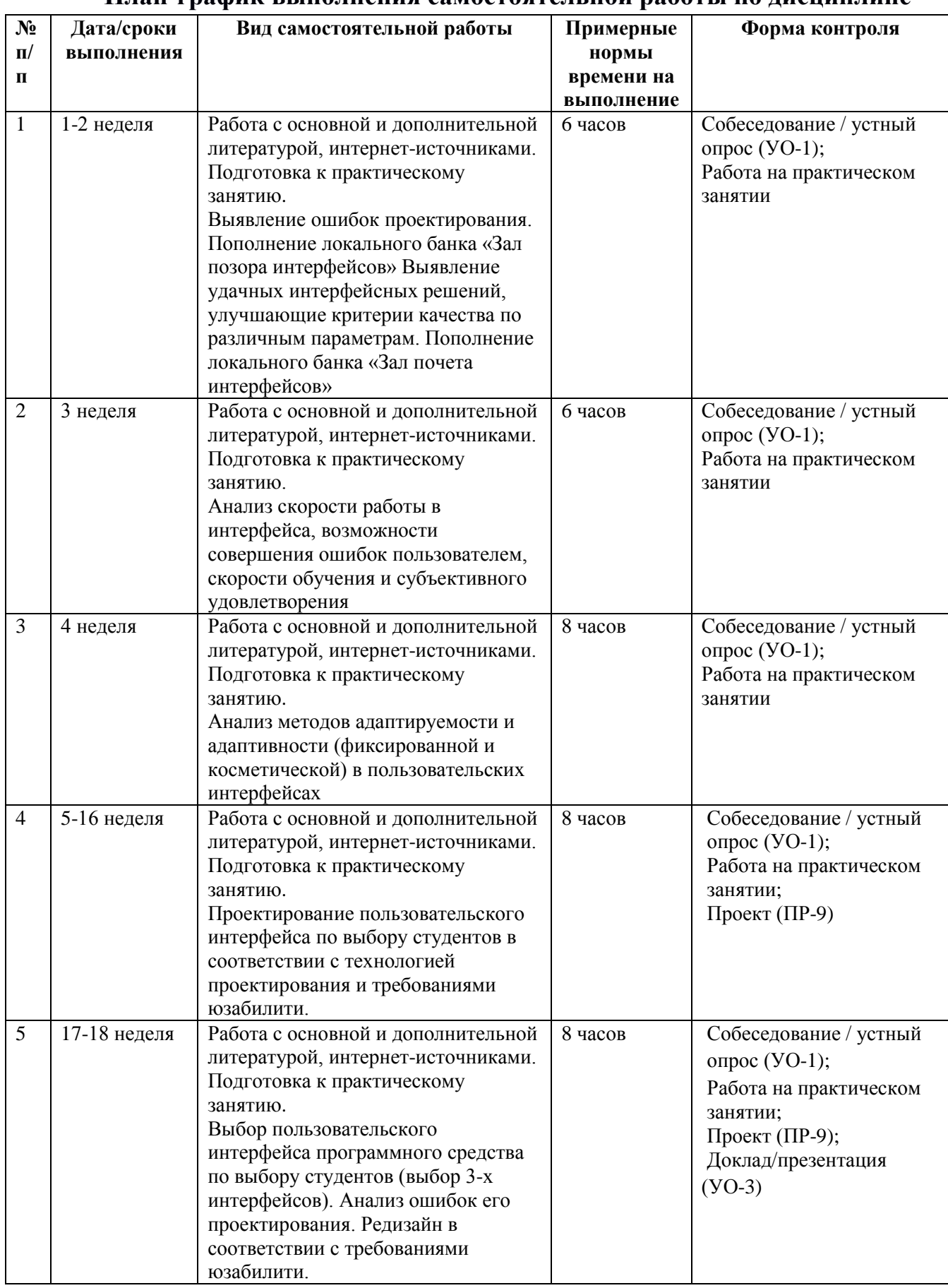

## **План-график выполнения самостоятельной работы по дисциплине**

## 4. **УЧЕБНО-МЕТОДИЧЕСКОЕ ОБЕСПЕЧЕНИЕ САМОСТОЯТЕЛЬНОЙ РАБОТЫ ОБУЧАЮЩИХСЯ**

Самостоятельная работа определяется как индивидуальная или коллективная учебная деятельность, осуществляемая без непосредственного руководства педагога, но по его заданиям и под его контролем. Самостоятельная работа – это познавательная учебная деятельность, когда последовательность мышления студента, его умственных и практических операций и действий зависит и определяется самим студентом.

Самостоятельная работа студентов способствует развитию самостоятельности, ответственности и организованности, творческого подхода к решению проблем учебного и профессионального уровней, что в итоге приводит к развитию навыка самостоятельного планирования и реализации деятельности.

Целью самостоятельной работы студентов является овладение необходимыми компетенциями по своему направлению подготовки, опытом творческой и исследовательской деятельности.

Формы самостоятельной работы студентов:

работа с основной и дополнительной литературой, интернетресурсами;

самостоятельное ознакомление с лекционным материалом, представленным на электронных носителях, в библиотеке образовательного учреждения;

- поиск информации по теме с последующим ее представлением в аудитории в форме доклада, презентаций;

- подготовка проекта;

- подготовка к экзамену;

- другие виды деятельности, организуемые и осуществляемые образовательным учреждением и органами студенческого самоуправления.

Самостоятельная работа обучающихся подразумевает обязательную подготовку к практическим занятиям, изучение основной и дополнительно литературы по дисциплине, подготовку к текущему контролю и промежуточной аттестации в конце семестра, консультации преподавателей.

Изучив график выполнения самостоятельных работ, следует правильно её организовать. Рекомендуется изучить структуру каждого задания, обратить внимание на график выполнения работ, отчетность по каждому заданию. Обратить внимание, что итоги самостоятельной работы влияют на окончательную оценку по итогам освоения учебной дисциплины.

### **5. КОНТРОЛЬ ДОСТИЖЕНИЯ ЦЕЛЕЙ КУРСА**

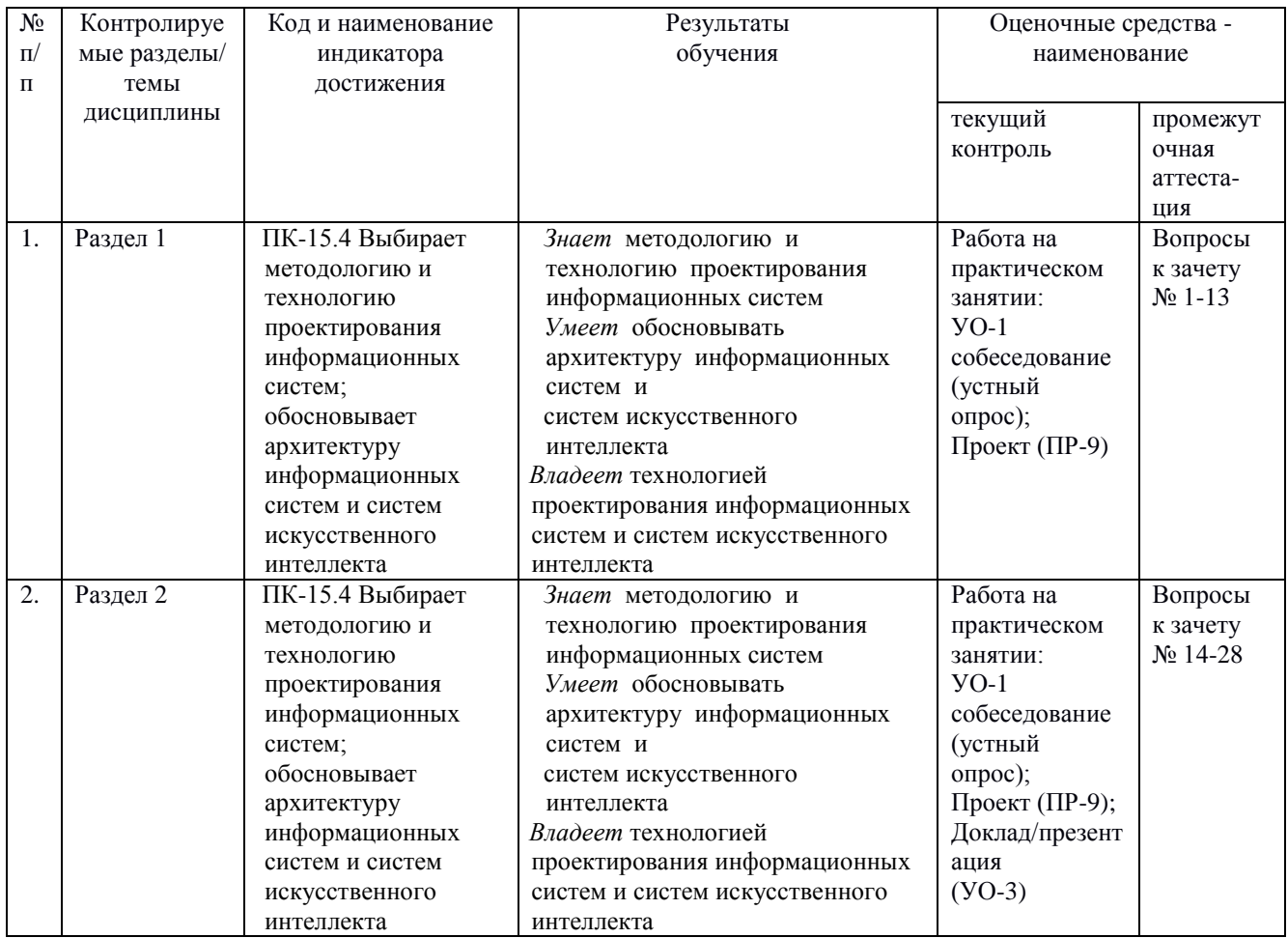

\* Формы оценочных средств:

1) собеседование (УО-1), доклад/презентация (УО-3);

2) проект (ПР-9)

### **6. СПИСОК ЛИТЕРАТУРЫ И ИНФОРМАЦИОННО-МЕТОДИЧЕСКОЕ ОБЕСПЕЧЕНИЕ ДИСЦИПЛИНЫ**

#### **Основная литература**

1. Баканов, А. С. Эргономика пользовательского интерфейса. От проектирования к моделированию человеко-компьютерного взаимодействия [Электронный ресурс]/ Баканов А.С., Обознов А.А.— Электрон.текстовые данные.— М.: Институт психологии РАН, 2011.— 176 c.— Режим доступа: [http://www.iprbookshop.ru/15677.](http://www.iprbookshop.ru/15677) — ЭБС «IPRbooks»

2. Мандел, Т. Разработка пользовательского интерфейса [Электронный ресурс] / Т. Мандел; Пер. с англ. - Москва : ДМК Пресс, 2007. - 416 с., ил. - (Серия «Для программистов»). - Текст : электронный. - URL: <https://znanium.com/catalog/product/407684> – Режим доступа: по подписке.

3. Баканов, А. С. Проектирование пользовательского интерфейса: эргономический подход / Баканов А.С., Обознов А.А.. — Москва : Издательство «Институт психологии РАН», 2019. — 184 c.— Текст : электронный. — URL: <https://www.iprbookshop.ru/88367.html> — Режим доступа: для авторизир. пользователей

4. Компаниец, В. С. Проектирование и юзабилити-исследование пользовательских интерфейсов : учебное пособие / В. С. Компаниец, А. Е. Лызь ; Южный федеральный университет. - Ростов-на-Дону ; Таганрог : Издательство Южного федерального университета, 2020. - 107 с. - Текст : электронный. - URL: <https://znanium.com/catalog/product/1894461> – Режим доступа: по подписке.

#### **Дополнительная литература**

1. Баканов, А. С. Проектирование пользовательского интерфейса: эргономический подход [Электронный ресурс] / Баканов А.С., Обознов А.А. - М.: Институт психологии РАН, 2009. - 184 с. - ISBN 978-5-9270-0165-1 - Режим доступа:<http://www.studentlibrary.ru/book/ISBN9785927001651.html>

2. Гультяев, А .К. Проектирование и дизайн пользовательского интерфейса: Учебное пособие / А.К. Гультяев, В.А. Машин. – СПб.: КОРОНА принт,  $2000 - 349$  с. <http://lib.dvfu.ru:8080/lib/item?id=chamo:13818&theme=FEFU>

3. Джефф Джонсон. Умный дизайн. Простые приемы разработки пользовательских интерфейсов. Питер, 2012. - 224с.

4. Раскин, Дж. Интерфейс: новые направления в проектировании компьютерных систем. – Пер. с англ. / Дж. Раскин. – СПб: Символ Плюс, 2003. – 268 с.<http://lib.dvfu.ru:8080/lib/item?id=chamo:3877&theme=FEFU>

5. Стандартизация, сертификация и управление качеством программного обеспечения: Учебное пособие / Ананьева Т.Н., Новикова Н.Г., Исаев Г.Н. - М.:НИЦ ИНФРА-М, 2016. - 232 с. Режим доступа: <http://znanium.com/catalog.php?bookinfo=541003>

6. Технология разработки программного обеспечения: Учеб. пос. / Л.Г.Гагарина, Е.В.Кокорева, Б.Д.Виснадул; Под ред. проф. Л.Г.Гагариной - М.: ИД ФОРУМ: НИЦ Инфра-М, 2013. - 400 с. Режим доступа: <http://znanium.com/go.php?id=389963>

## **Перечень ресурсов информационно-телекоммуникационной сети «Интернет»**

1. <http://window.edu.ru/resource/820/72820> Сергеев С.Ф., Падерно П.И., Назаренко Н.А. Введение в проектирование интеллектуальных интерфейсов: Учебное пособие. - СПб.: СПбГУ ИТМО, 2011. - 108 с.

2. <http://www.studentlibrary.ru/book/ISBN9785778220362.html> Терещенко П.В., Интерфейсы информационных систем [Электронный ресурс]: учеб. пособие / Терещенко П.В. - Новосибирск : Изд-во НГТУ, 2012. - 67 с. - ISBN 978-5-7782-2036-2

3. [http://www.intuit.ru](http://www.intuit.ru/) Национальный Открытый университет

4. [http://www.studentlibrary.ru](http://www.studentlibrary.ru/)

**Электронные библиотечные системы и библиотеки** Научная библиотека ДВФУ (каталог): <http://lib.dvfu.ru:8080/search/query?theme=FEFU> ;

Электронная библиотечная система «Лань»:<https://e.lanbook.com/> ; Электронная библиотечная система «Консультант студента»:

[http://www.studentlibrary.ru](http://www.studentlibrary.ru/) ;

Электронная библиотечная система «eLIBRARY.RU»: <http://www.elibrary.ru/>

Электронная библиотечная система «Юрайт»:<http://www.urait.ru/ebs> ;

Электронная библиотечная система «Znanium»:<http://znanium.com/> ;

Электронная библиотечная система IPRbooks:<http://iprbookshop.ru/>

## **Профессиональные базы данных и информационные справочные системы**

1. База данных Scopus<http://www.scopus.com/home.ur0l>

2. База данных Web of Science<http://apps.webofknowledge.com/>

3. Научная электронная библиотека<https://www.elibrary.ru/>

4. Общероссийский математический портал Math-Net.Ru [http://www.mathnet.ru](http://www.mathnet.ru/)

5. Электронная библиотека диссертаций Российской государственной библиотеки<http://diss.rsl.ru/>

6. Электронная библиотека Европейского математического общества <https://www.emis.de/>

7. Электронные базы данных EBSCO<http://search.ebscohost.com/>

## **Перечень информационных технологий и программного обеспечения**

При осуществлении образовательного процесса студентами и профессорско-преподавательским составом используется следующее программное обеспечение:

1. Пакет прикладных программ Microsoft Office / Open Office.

2. Среда программирование web-приложений на языках PHP, HTML и XHTML.

3. Интегрированная среда разработчика JavaScript.

4. Система контроля версий Git.

5. Программное обеспечение электронного ресурса сайта ДВФУ, включая ЭБС ДВФУ.

# **7. МЕТОДИЧЕСКИЕ УКАЗАНИЯ ПО ОСВОЕНИЮ ДИСЦИПЛИНЫ**

Основной формой работы при изучении дисциплины являются лекционные и практические занятия.

При организации учебной деятельности на лекционных занятиях широко используются как традиционные, так и современные электронные носители информации, а также возможности информационных и коммуникационных образовательных технологий.

Цели лекционных занятий:

• создать условия для углубления и систематизации знаний по дисциплине;

• научить студентов использовать полученные знания для решения задач профессионального характера.

Лекционные и практические занятия проводятся в учебной группе.

Со стороны преподавателя студентам оказывается помощь в формировании навыков работы с литературой, анализа литературных источников.

Следует учитывать, что основной объем информации студент должен усвоить в ходе систематической самостоятельной работы с материалами, размещенными как на электронных, так и на традиционных носителях.

Для углубленного изучения материала курса дисциплины рекомендуется использовать основную и дополнительную литературу.

Литературные источники доступны обучаемым в научной библиотеке (НБ) ДВФУ, а также в электронных библиотечных системах (ЭБС), с доступом по гиперссылкам — ЭБС издательства "Лань" (http://e.lanbook.com/), ЭБС Znanium.com НИЦ "ИНФРА-М" (http://znanium.com/), ЭБС IPRbooks (http://iprbookshop.ru/) и другие ЭБС, используемые в ДВФУ https://www.dvfu.ru/library/electronic-resources/

*Планирование и организация времени, отведенного на изучение дисциплины.* Приступить к освоению дисциплины следует незамедлительно в самом начале учебного семестра. Рекомендуется изучить структуру и основные положения Рабочей программы дисциплины. Обратить внимание, что кроме аудиторной работы (лекции, практические занятия) планируется самостоятельная работа, итоги которой влияют на окончательную оценку по итогам освоения учебной дисциплины. Все задания (аудиторные и самостоятельные) необходимо выполнять и предоставлять на оценку в соответствии с графиком.

В процессе изучения материалов учебного курса предлагаются следующие формы работ: чтение лекций, практические занятия, задания для самостоятельной работы.

*Лекционные занятия* ориентированы на освещение вводных тем в каждый раздел курса и призваны ориентировать студентов в предлагаемом материале, заложить научные и методологические основы для дальнейшей самостоятельной работы студентов.

*Практические занятия* акцентированы на наиболее принципиальных и проблемных вопросах курса и призваны стимулировать выработку практических умений.

Особо значимой для профессиональной подготовки студентов является *самостоятельная работа* по курсу. В ходе этой работы студенты отбирают необходимый материал по изучаемому вопросу

Освоение курса способствует развитию навыков обоснованных и самостоятельных оценок фактов и концепций. Поэтому во всех формах контроля знаний, особенно при сдаче зачета, внимание обращается на понимание проблематики курса, на умение практически применять знания и делать выводы.

*Работа с литературой.* Рекомендуется использовать различные возможности работы с литературой: фонды научной библиотеки ДВФУ и электронные библиотеки [\(http://www.dvfu.ru/library/\)](http://www.dvfu.ru/library/), а также доступные для использования другие научно-библиотечные системы.

*Подготовка к зачету.* К сдаче зачета допускаются обучающиеся, выполнившие все задания (практические, самостоятельные), предусмотренные учебной программой дисциплины, посетившие не менее 85% аудиторных занятий.

Формами текущего контроля результатов работы студентов по дисциплине являются собеседование (опрос), работа на практических занятиях, проект, презентация/доклад.

Итоговый контроль по дисциплине осуществляется в форме зачета в конце 2 семестра.

Студент считается аттестованным по дисциплине при условии выполнения всех видов текущего контроля и самостоятельной работы, предусмотренных учебной программой.

Шкала оценивания сформированности образовательных результатов по

дисциплине представлена в фонде оценочных средств (ФОС).

# **8. [МАТЕРИАЛЬНО-ТЕХНИЧЕСКОЕ ОБЕСПЕЧЕНИЕ](http://e.lanbook.com/books/element.php?pl1_id=66322)  [ДИСЦИПЛИНЫ](http://e.lanbook.com/books/element.php?pl1_id=66322)**

ДВФУ располагает соответствующей материально-технической базой, включая современную вычислительную технику, объединенную в локальную вычислительную сеть, имеющую выход в Интернет.

Используются специализированные компьютерные классы, оснащенные современным оборудованием. Материальная база соответствует действующим санитарно-техническим нормам и обеспечивает проведение всех видов занятий (лабораторной, практической, дисциплинарной и междисциплинарной подготовки) и научно-исследовательской работы обучающихся, предусмотренных учебным планом.

Для проведения учебных занятий по дисциплине, а также для организации самостоятельной работы студентам доступно следующее лабораторное оборудование и специализированные кабинеты, соответствующие действующим санитарным и противопожарным нормам, а также требованиям техники безопасности при проведении учебных и научнопроизводственных работ.

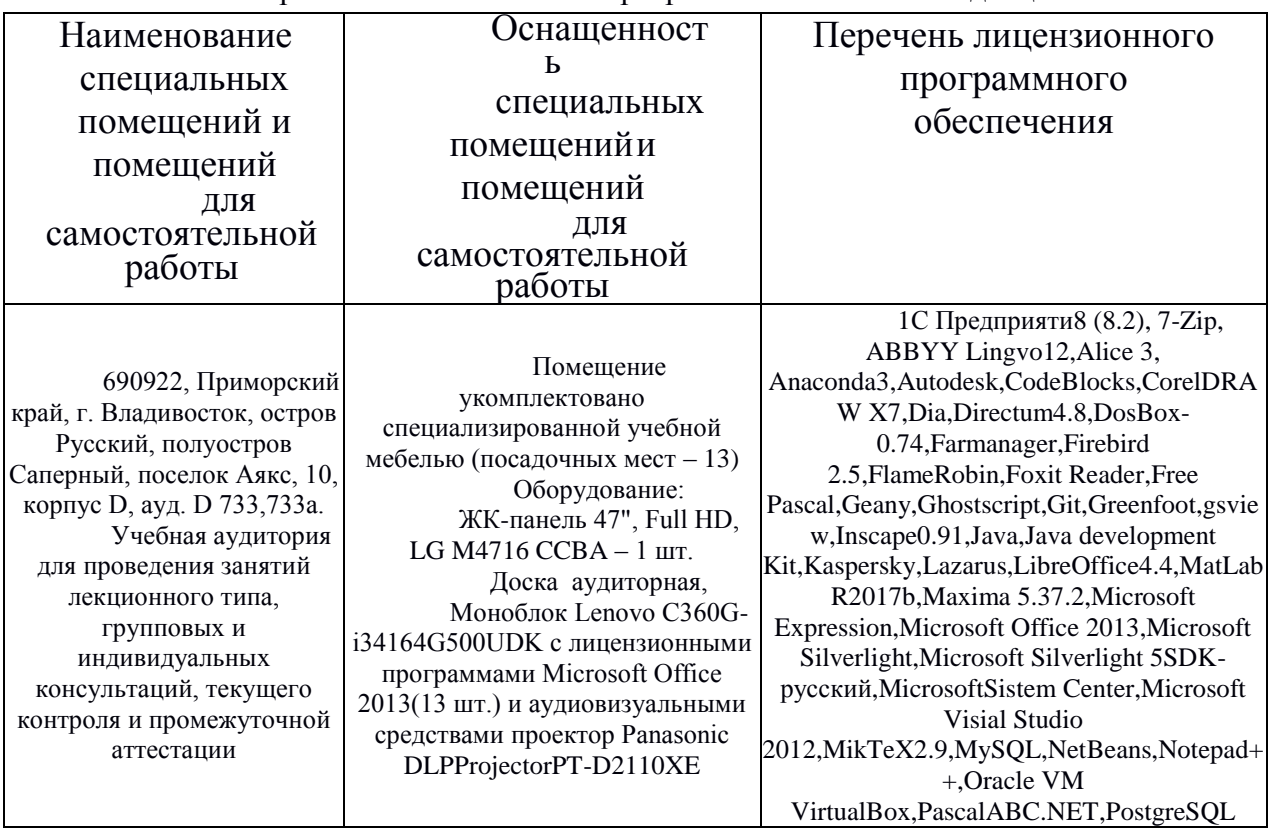

Материально-техническое и программное обеспечение дисциплины

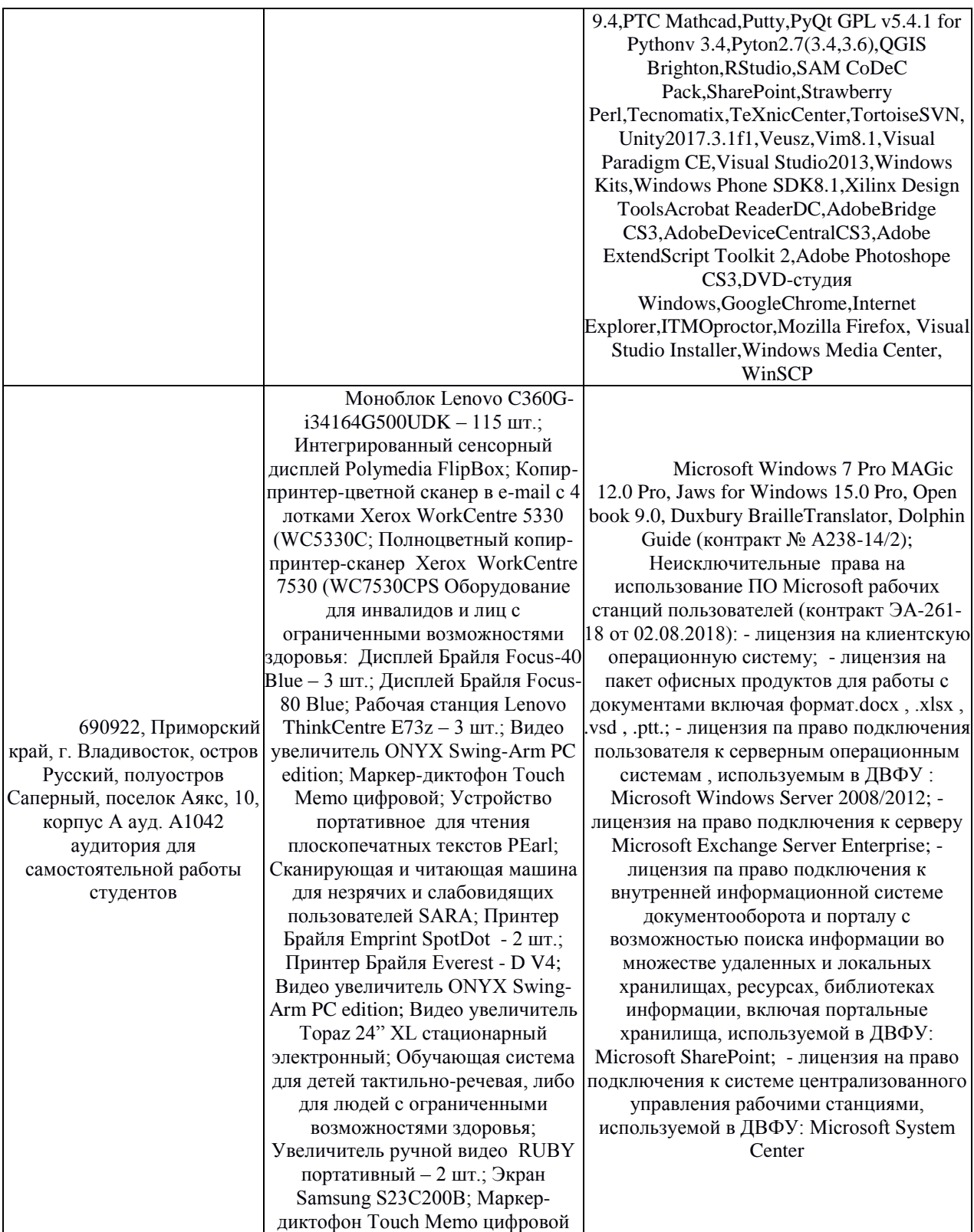

В целях обеспечения специальных условий обучения инвалидов и лиц с ограниченными возможностями здоровья в ДВФУ все здания оборудованы пандусами, лифтами, подъемниками, специализированными местами, оснащенными туалетными комнатами, табличками информационнонавигационной поддержки.